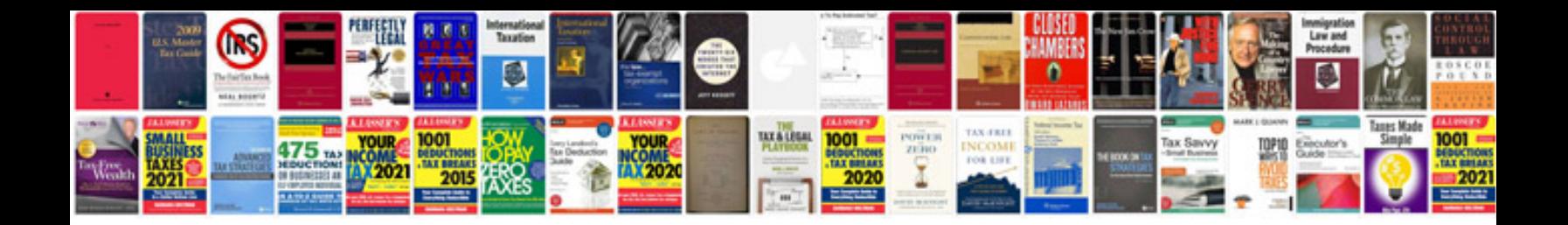

D16z6 rebuild guide

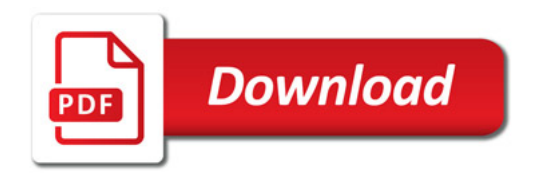

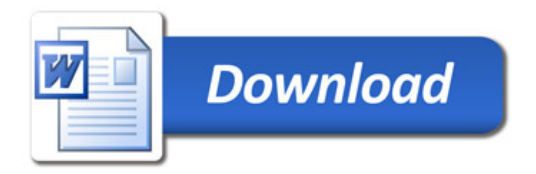